## **LK-204-25 with Keypad**

# **Theory of Operation**

#### Description:

This shows how to wire the LK-204-25 key pad function and general purpose I/Os and control these items with the BASIC Stamp 2. The code show a simple I/O control with the keypad. The other options for the LCD are listed in the code but not used. Be sure when connecting the keypad that you do not connect to keypad header pin1 or 10.

#### **Parts list:**

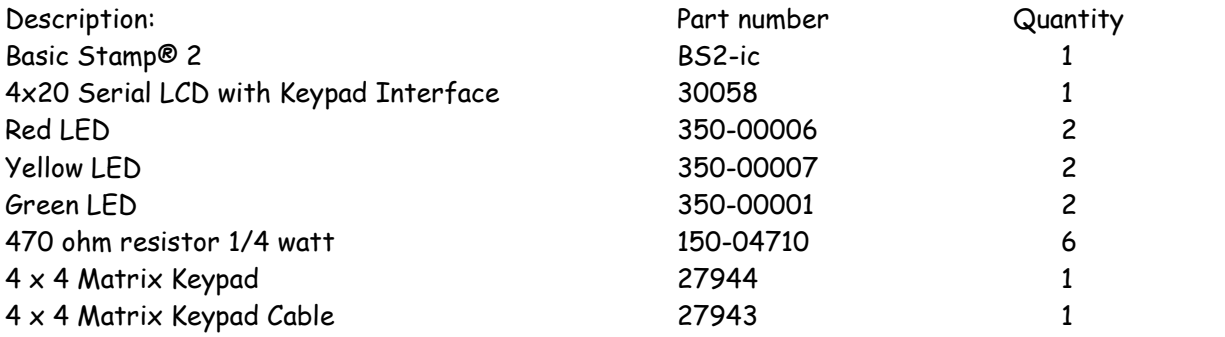

### **Circuit Connections**

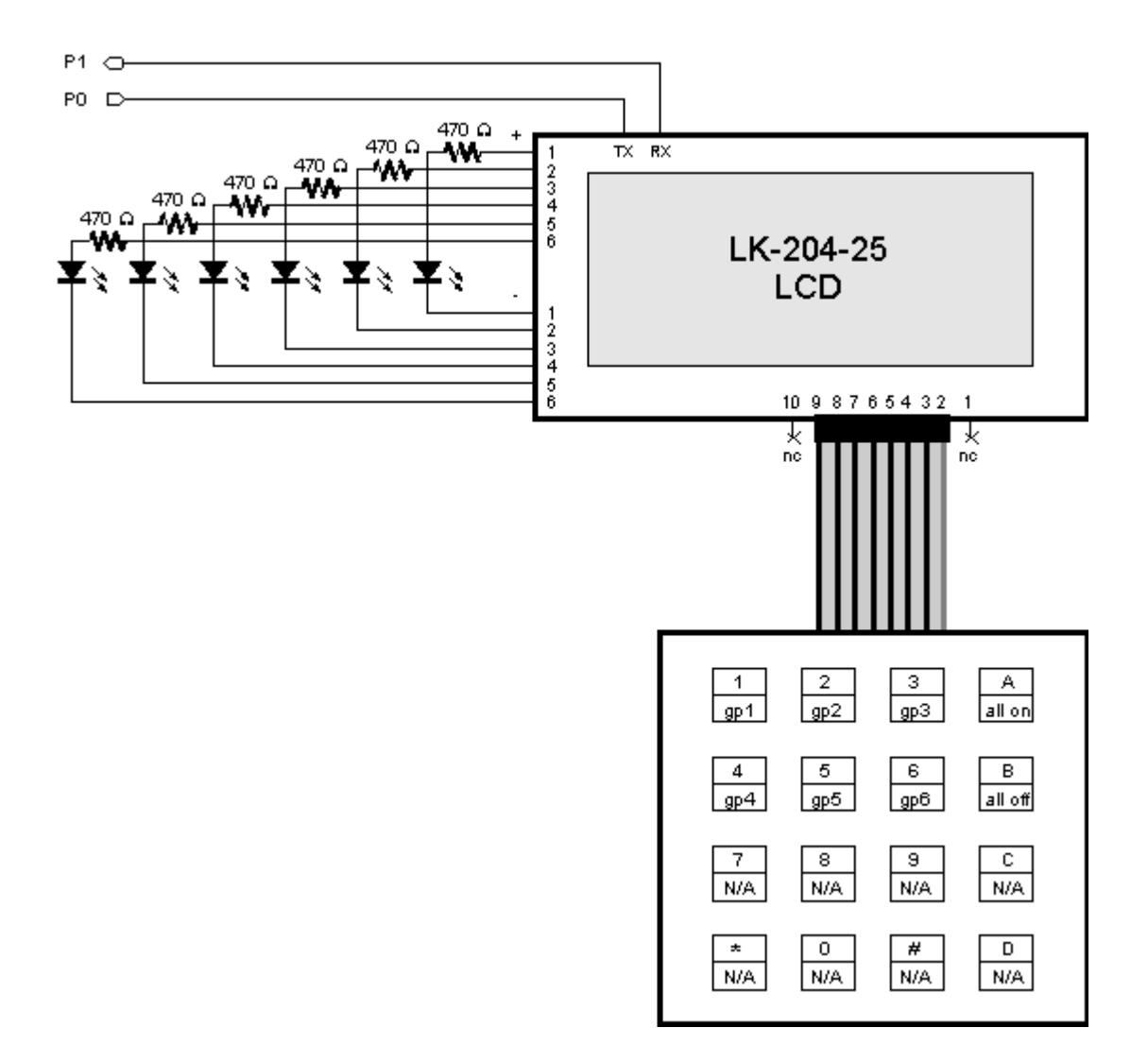

#### **Test code:**

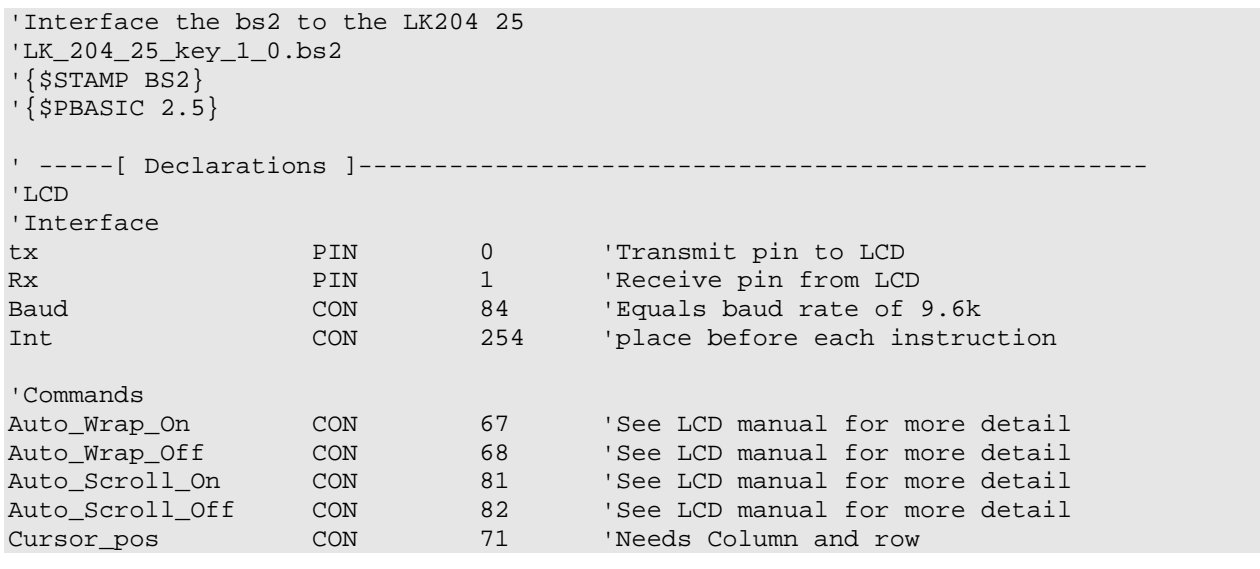

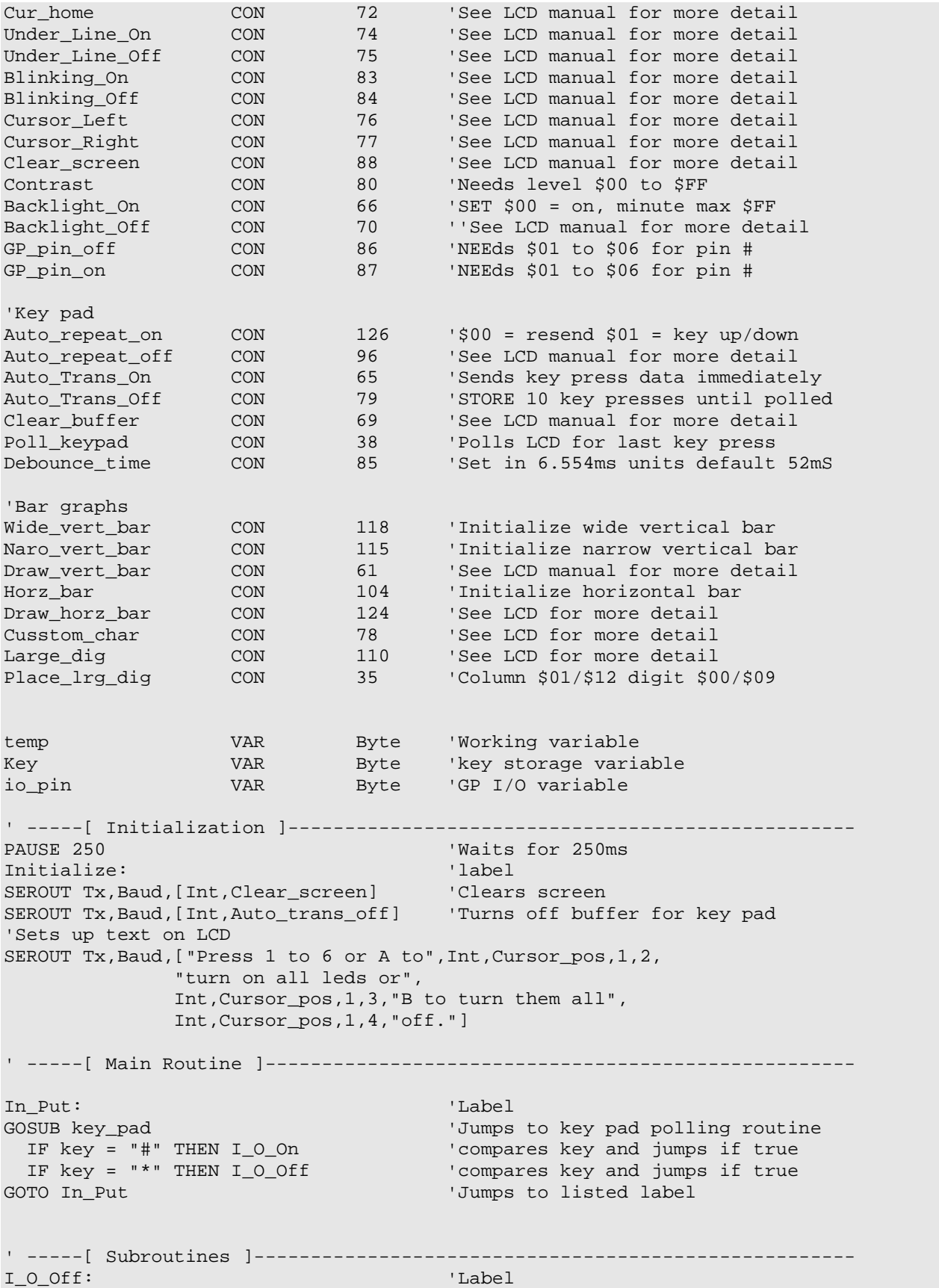

'Sends text to LCD SEROUT Tx,Baud,[Int,Clear\_screen,"I/O pin ",DEC io\_pin,Int,Cursor\_pos,1,2, "Is now turned off. "] SEROUT Tx,Baud,[Int,GP\_Pin\_Off,io\_pin] 'SetS I/O pin to off PAUSE 2000<br>GOTO Initialize  $\overline{a}$  and  $\overline{b}$  and  $\overline{b}$  and  $\overline{c}$  and  $\overline{d}$  and  $\overline{b}$  and  $\overline{b}$  and  $\overline{b}$  and  $\overline{b}$  and  $\overline{b}$  and  $\overline{b}$  and  $\overline{b}$  and  $\overline{b}$  and  $\overline{b}$  and  $\overline{b}$  and 'JUmps to listed label I\_O\_On: 'Label 'Sends text to LCD SEROUT Tx,Baud,[Int,Clear\_screen,"I/O pin ",DEC io\_pin,Int,Cursor\_pos,1,2, "Is now turned on. "] SEROUT Tx, Baud, [Int, GP\_Pin\_On, io\_pin] 'listed I/O pin to on PAUSE 2000 **PAUSE 2000** GOTO Initialize 'Jumps to listed label key\_pad: 'Label SEROUT Tx,Baud,[Int,Poll\_keypad] 'Request last key press from LCD SERIN Rx, Baud, [temp] Store key press in temp IF temp = 0 THEN key\_pad 'coMPares key and jumps if true GOSUB Convert 'JumP to listed label IF temp = "A" THEN All\_On 'coMPares key and jumps if true IF temp = "B" THEN All\_Off 'coMPares key and jumps if true IF temp > 54 OR temp < 49 THEN Error 'coMPares key and jumps if true 'Displays in ASCll io\_pin = temp - 48 'Converts ASCll to decimal SEROUT Tx,Baud,[Int,Clear\_screen,"Please press an \* to",Int,Cursor\_pos,1,2, "turn off Pin ",DEC io\_pin," or #",Int,Cursor\_pos,1,3, "to turn it on."] Wait\_For\_key: 'Label 'Displays character typed in ASCll SEROUT Tx,Baud,[Int,Poll\_keypad] 'Request last key press from LCD SERIN Rx, Baud, [temp] Store key press in temp IF temp = 0 THEN Wait\_For\_key 'If no key Press jump to label GOSUB Convert 'Jump to listed label key = temp  $\sim$  'StorES temp in to key variable RETURN THE RETURN TERM IS A RETURN THAT IS A RETURN THAT AND THE UNDER LAST GOSUB Convert: 'Label 'Table to convert variable LOOKDOWN temp, [66,67,68,69,71,72,73,74,76,77,78,79,81,82,83,84], temp 'Table to convert variable LOOKUP temp,["D","#","0","\*","C","9","8","7","B","6","5","4","A","3", "2","1"],temp RETURN TERM IS A RETURN THE UNDER LAST AND THE UNDER LAST GOSUB All On: 'Label SEROUT Tx,Baud,["All on"] 'Displays text FOR io\_pin = 1 TO 6  $CycLEs$  io\_pin variable fro 1 to 6 SEROUT Tx,Baud,[Int,GP\_Pin\_On,io\_pin] 'SETs listed I/O pin to on NEXT  $\qquad \qquad$  'cycles until io\_pin = 6 PAUSE 1000 PAUSE 1000 PAUSE 1000 MS or 1 second GOTO Initialize 'Jumps to listed label All Off: 'Label' 'Label' 'Label' 'Label' 'Label' 'Label' 'Label' 'Label' 'Label' 'Label' 'Label' 'Label' 'Label' 'Label' 'Label' 'Label' 'Label' 'Label' 'Label' 'Label' 'Label' 'Label' 'Label' 'Label' 'Label' 'Label' 'Labe SEROUT Tx, Baud, ["All Off"] 'Displays text FOR io\_pin = 1 TO 6  $\qquad$  'CYCles io\_pin variable fro 1 to 6 SEROUT Tx,Baud,[Int,GP\_Pin\_Off,io\_pin]'Sets listed I/O pin to off NEXT  $\lvert$  or  $\lvert$  or

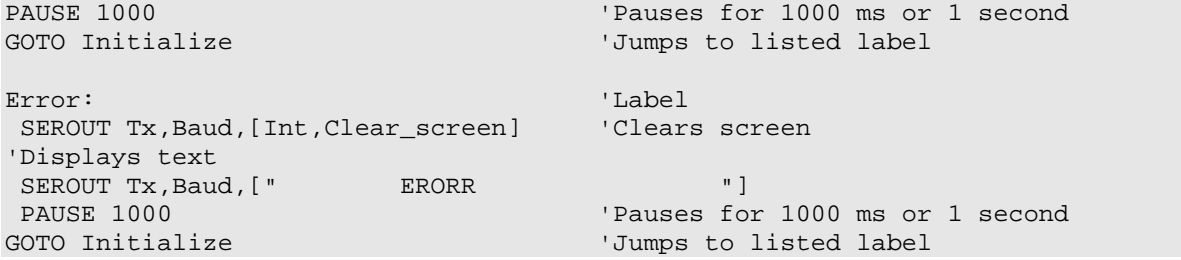